Paul E. McKenney, IBM Distinguished Engineer, Linux Technology Center Member, IBM Academy of Technology
 Linux Collaboration Summit, Napa Valley, CA, USA, March 28, 2014

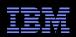

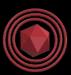

# Bare-Metal Multicore Performance in a General-Purpose Operating System

# (Now With Added Energy Efficiency!)

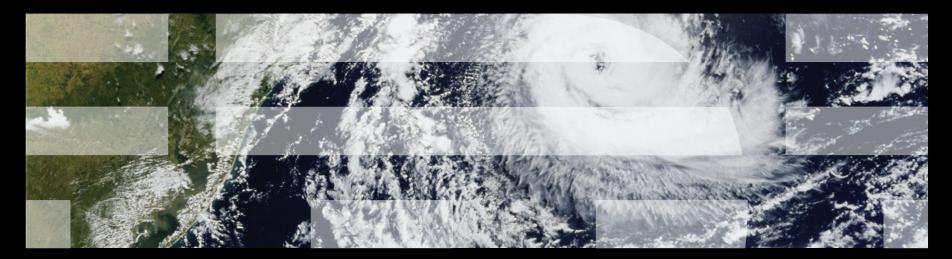

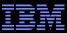

# **Group Effort: Acknowledgments**

- Josh Triplett: First prototype (LPC 2009)
- Frederic Weisbecker: Core kernel work and x86 port
- Steven Rostedt: Lots of code review and comments, tracing upgrades
- Christoph Lameter: Early adopter feedback, work on vmstat kthread
- Li Zhong: Power port
- Geoff Levand, Kevin Hilman: ARM port, with Kevin continuing on with residual-tick-elimination work
- Peter Zijlstra: Scheduler-related review, comments, and work
- Paul E. McKenney: Read-copy update (RCU) work, full-system idle
- Thomas Gleixner, Paul E. McKenney: "Godfathers"
- Ingo Molnar: Maintainer
- Other contributors:
  - Avi Kivity, Chris Metcalf, Gilad Ben Yossef, Hakan Akkan, Lai Jiangshan, Max Krasnyansky, Namhyung Kim, Paul Gortmaker, Paul Mackerras, Zen Lin, Jason Furmanek, Paul Clarke, Mala Anand, Mike Galbraith, Oleg Nesterov, Viresh Kumar, and probably many others

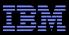

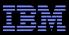

# Like a scheduling-clock interrupt every jiffy on every CPU.

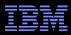

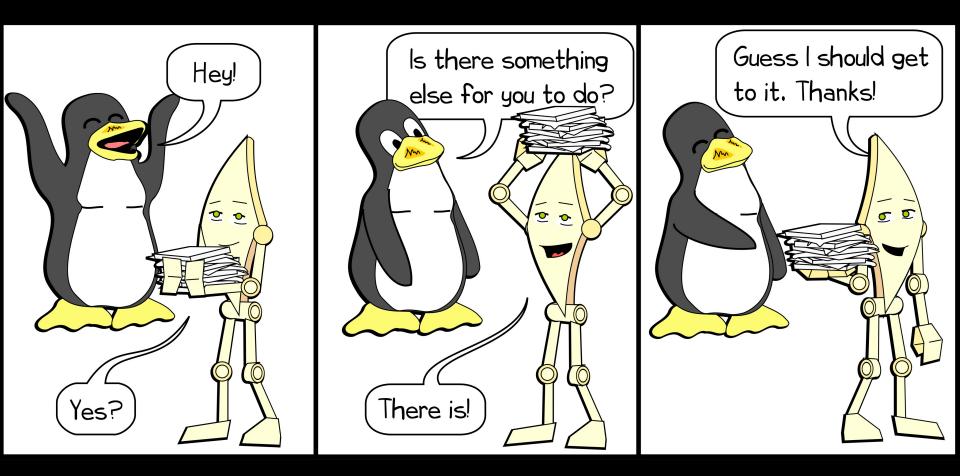

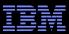

# Like a scheduling-clock interrupt every jiffy on every CPU. Whether you needed it or not.

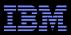

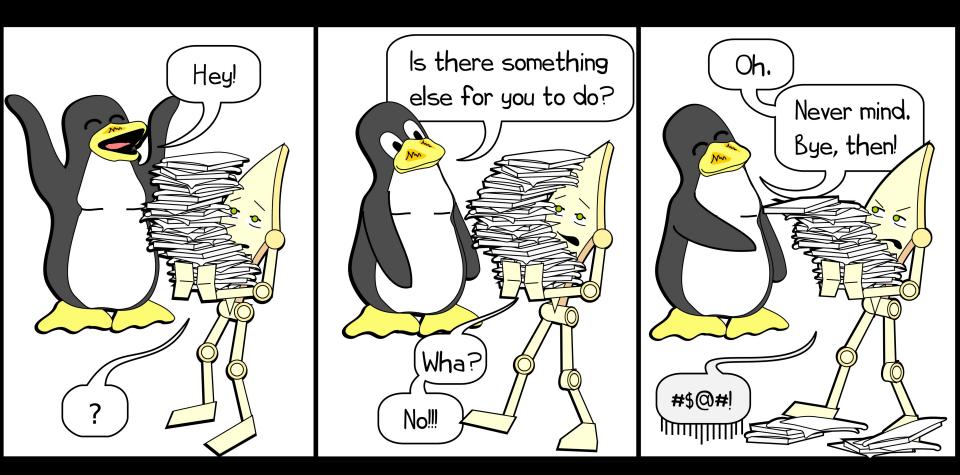

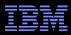

# Like a scheduling-clock interrupt every jiffy on every CPU. Whether you needed it or not. And especially, whether your battery needed it or not.

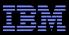

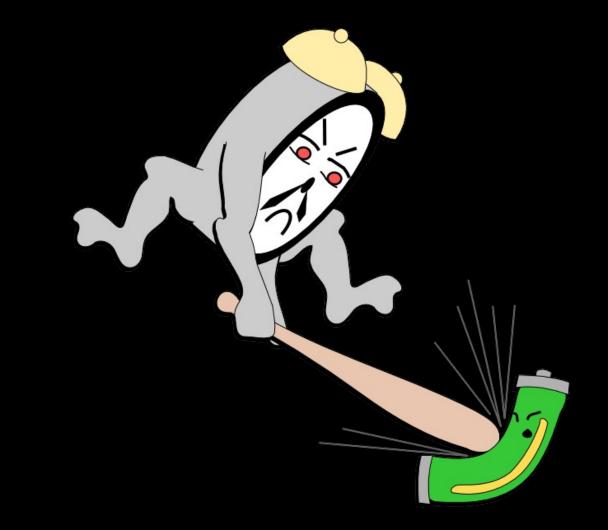

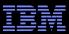

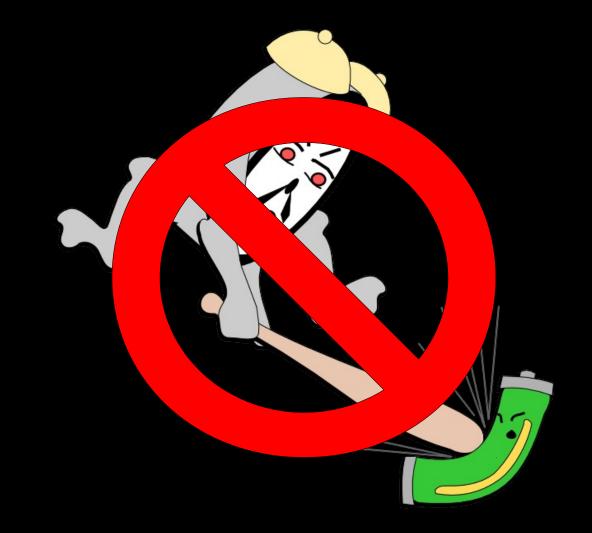

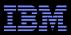

# Like a scheduling-clock interrupt every jiffy on every CPU. Whether you needed it or not. And especially, whether your battery needed it or not. Of course, back then you needed a somewhat larger battery...

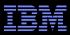

# Like a scheduling-clock interrupt every jiffy on every CPU. Whether you needed it or not. And especially, whether your battery needed it or not. Of course, back then you needed a somewhat larger battery... And, if your system was portable, a forklift.

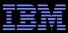

#### What We Need Instead...

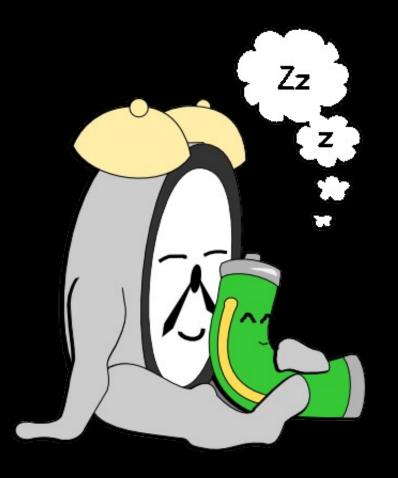

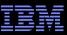

# **Before Linux's dyntick-idle System**

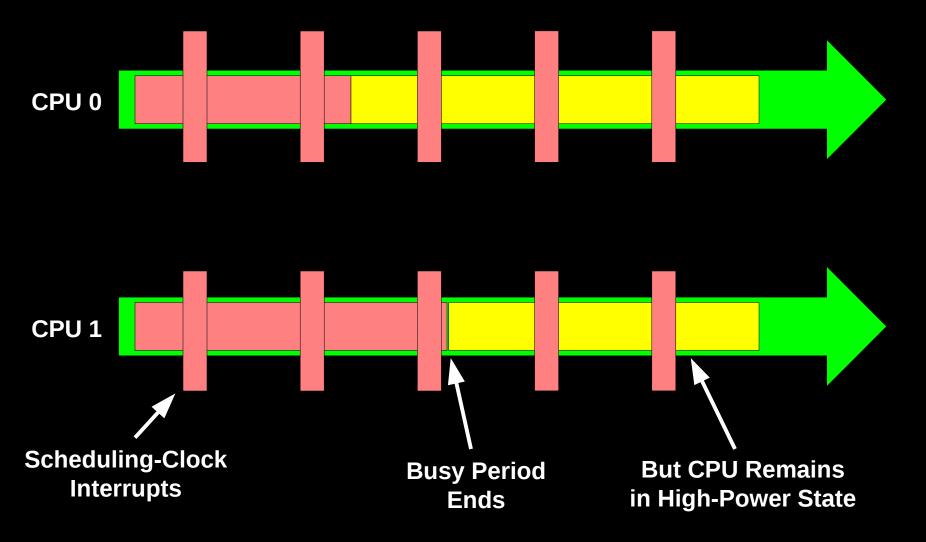

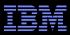

# **Before Linux's dyntick-idle System**

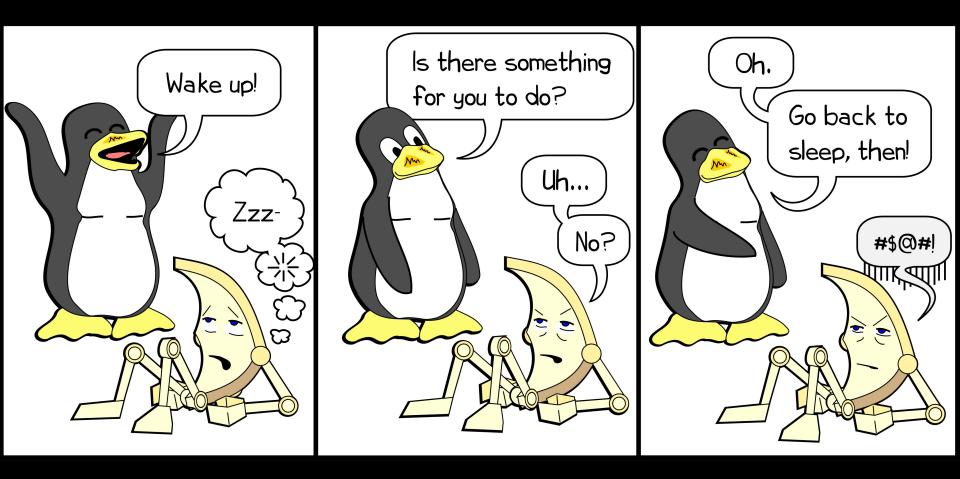

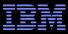

#### Linux's dyntick-idle System

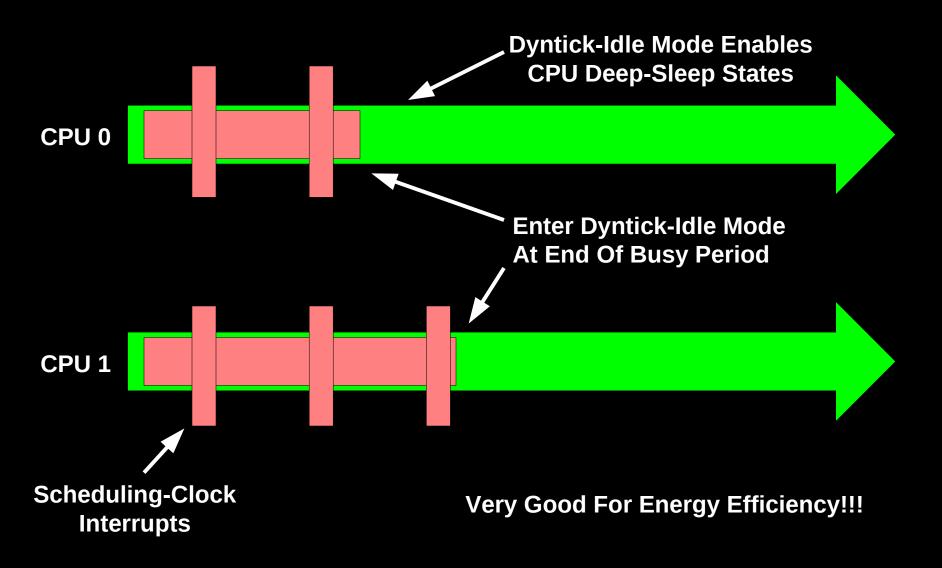

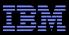

# Also: Avoid Unnecessary Usermode Interrupts

- HPC and real-time applications can increase performance if unnecessary scheduling-clock interrupts are omitted
- And if there is only one runnable task on a given CPU, why interrupt it?
- If another task shows up, then we can interrupt the CPU
- Until then, interrupting it only slows it down

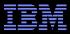

# **Also: Avoid Unnecessary Usermode Interrupts**

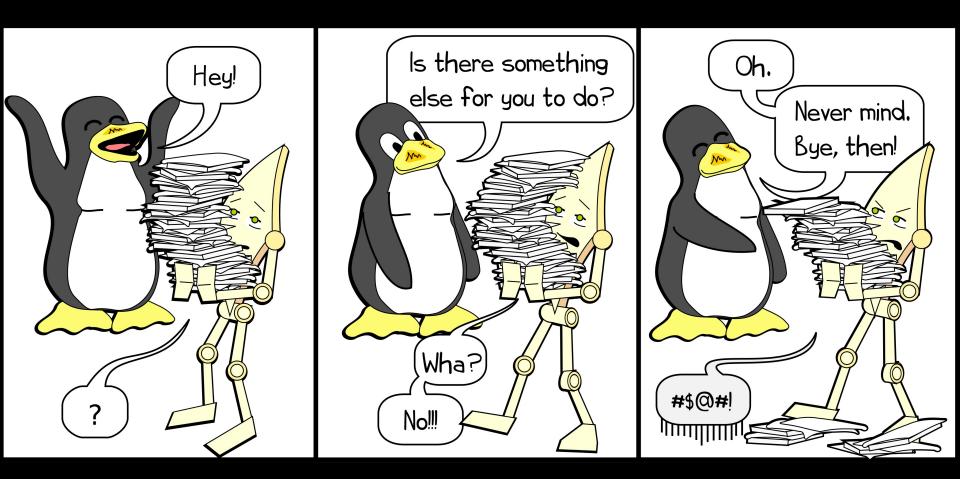

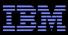

# Also: Avoid Unnecessary Usermode Interrupts

- HPC and real-time applications can increase performance if unnecessary scheduling-clock interrupts are omitted
- And if there is only one runnable task on a given CPU, why interrupt it?
- If another task shows up, then we can interrupt the CPU
- Until then, interrupting it only slows it down
- Josh Triplett prototyped CONFIG\_NO\_HZ\_FULL 2009

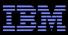

## **Benchmark Results Before (Anton Blanchard)**

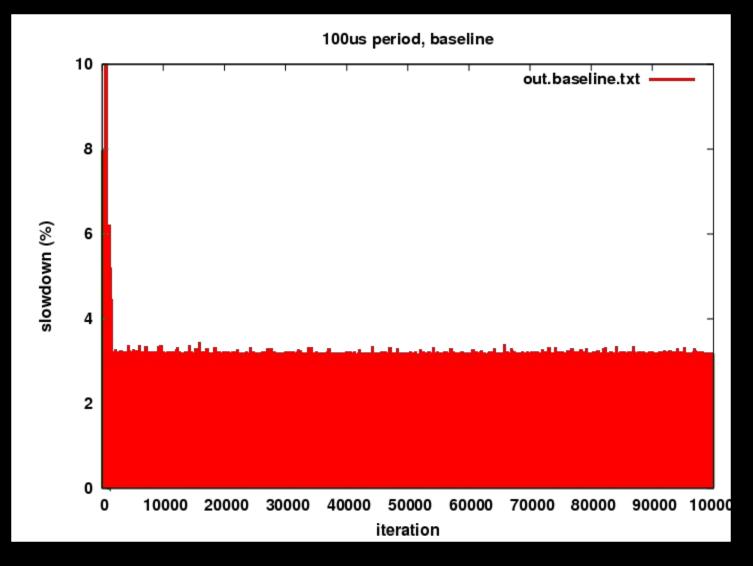

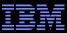

# **Benchmark Results After (Anton Blanchard)**

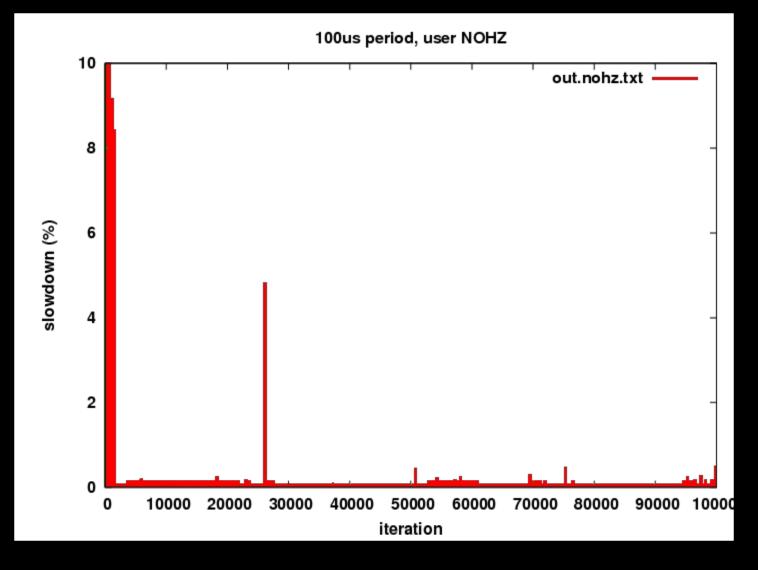

Well worth going after...

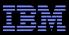

## **But There Were A Few Small Drawbacks...**

#### User applications can monopolize CPU

- -But if there is only one runnable task, so what???
- If new task awakens, interrupt the CPU, restart scheduling-clock interrupts
- In the meantime, we have an "adaptive ticks usermode" CPU

#### No process accounting

- Use delta-based accounting, based on when process started running
- -One CPU retains scheduling-clock interrupts for timekeeping purposes

#### RCU grace periods go forever, running system out of memory

 Inform RCU of adaptive-ticks usermode execution so that it ignores adaptiveticks user-mode CPUs, similar to its handling of dyntick-ticks CPUs

#### Frederic Weisbecker took on the task of fixing this (for x86-64)

- -Geoff Levand and Kevin Hilman: Port to ARM
- -Li Zhong: Port to PowerPC
- -I was able to provide a bit of help with RCU

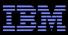

#### How Does It Work?

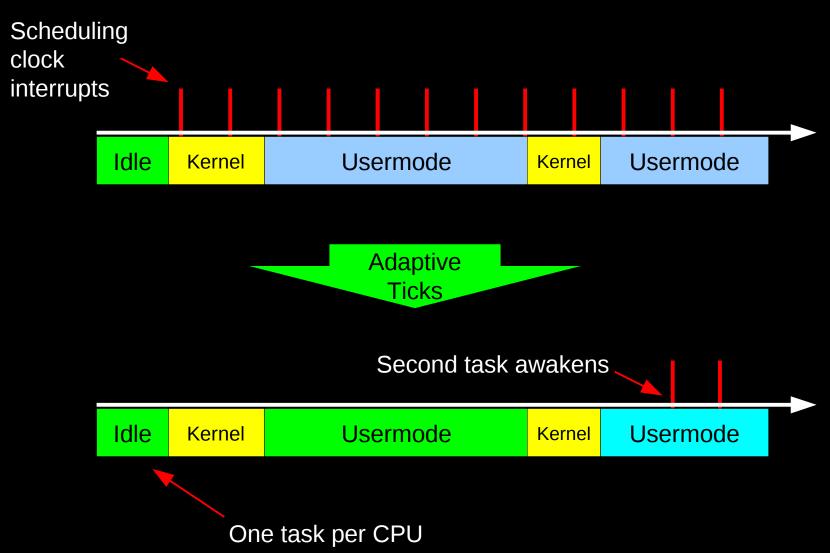

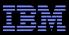

## **Other Than Energy Efficiency, Looks Great!!!**

But what is the problem with energy efficiency?

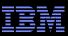

# **Energy Efficiency and Timekeeping**

- Hardware oscillators drift
- Requires periodic recalculation of time conversion parameters, e.g., via NTP
   Otherwise user applications get bad time data
- One special case

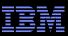

# **Energy Efficiency and Timekeeping**

- Hardware oscillators drift
- Requires periodic recalculation of time conversion parameters, e.g., via NTP
   Otherwise user applications get bad time data
- •One special case:
  - If all CPUs are idle, none of them care about accurate timekeeping
     Just need to recalculate time-conversion parameters when the first
     CPU goes non-idle

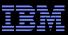

# **Energy Efficiency, Timekeeping, and Idle**

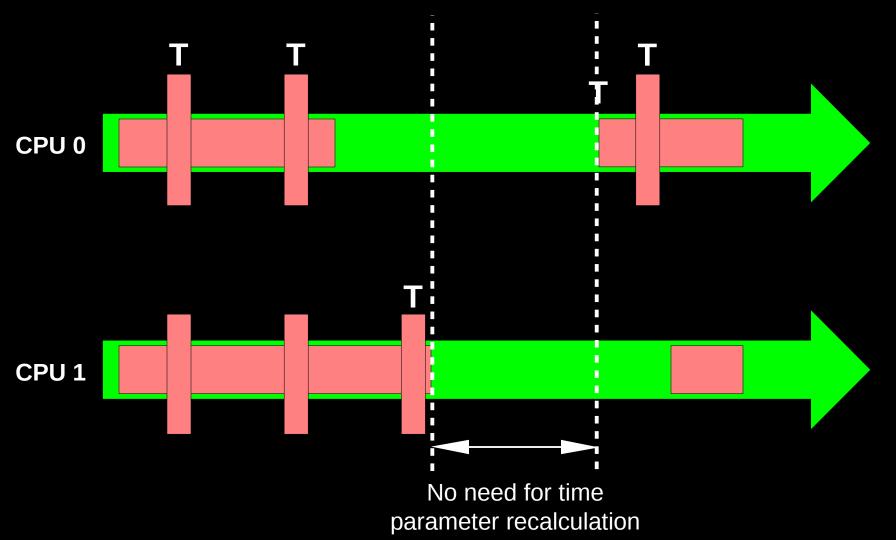

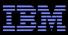

### **But If Running Userspace, Need Recalculation**

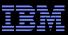

# **Energy Efficiency, Timekeeping, and Userspace**

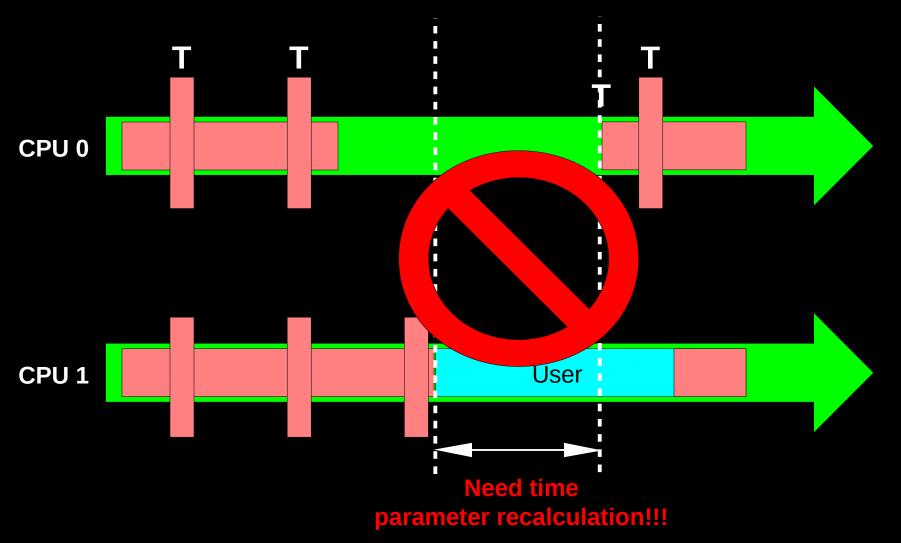

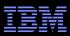

# Shut Down Almost All Scheduling-Clock Interrupts

- If all CPUs are idle, we can shut down all CPUs' schedulingclock interrupts
- If any CPU is non-idle, we need at least one CPU running the scheduling-clock interrupt
- Initial approach: Require that CPU 0 always run the scheduling-clock interrupt

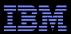

#### Shut Down Almost All Scheduling-Clock Interrupts

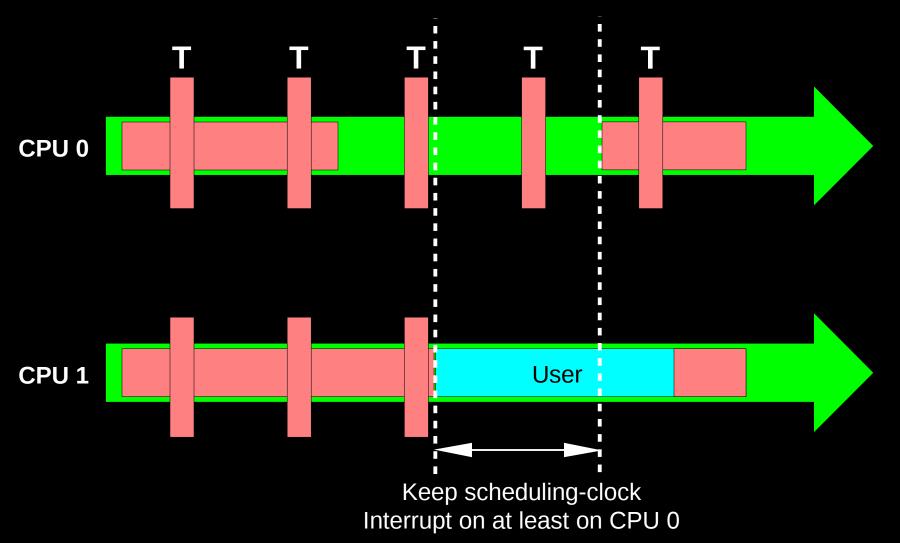

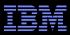

#### **The Battery-Powered Embedded Folks Not Happy...**

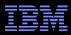

## The Battery-Powered Embedded Folks Not Happy... We Must Shut Down *All* Scheduling-Clock Interrupts

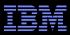

## We Must Shut Down *All* Scheduling-Clock Interrupts: Two Simple (But Broken) Approaches

#### Just count non-idle CPUs!!!

- -Maintain an atomic counter
- -When a CPU goes idle, atomically increment the counter
- -When a CPU goes non-idle atomically decrement the counter
  - This is a *really bad* idea on a system with lots of CPUs
  - Memory contention will degrade scalability and performance and in extreme cases, hangs the system

#### Just scan CPUs looking for non-idle ones!!!

-Have the timekeeping kthread periodically scan CPUs: If all are idle, turn off the scheduling-clock tick

Vulnerable to race conditions, see next slide

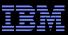

# **Scanning For Full-System Idle is Broken!**

- Scanning is subject to race conditions!
- Example race scenario on a four-CPU system:
  - -CPU 0 goes idle (3 CPUs non-idle)
  - -Timekeeping kthread checks CPU 0, sees it idle
  - -CPU 1 goes idle (2 CPUs non-idle)
  - -CPU 0 goes non-idle (3 CPUs non-idle)
  - -Timekeeping kthread checks CPU 1, sees it idle
  - -CPU 2 goes idle (2 CPUs non-idle)
  - -CPU 1 goes non-idle (3 CPUs nonidle)
  - -Timekeeping kthread checks CPU 2, sees it idle
  - -CPU 3 goes idle (2 CPUs non-idle)
  - -CPU 2 goes non-idle (3 CPUs nonidle)
  - -Timekeeping kthread checks CPU 3, sees it idle
  - -Timekeeping kthread wrongly concludes that the entire system is idle!!!

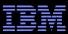

# How To Efficiently Detect Full-System Idle?

- We have to give up something:
  - Energy efficiency
  - -Scalability
  - -Determinism
  - -Full-system idle detection latency
  - -Sanity

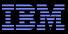

#### **Opportunistic Idle on Large Systems?**

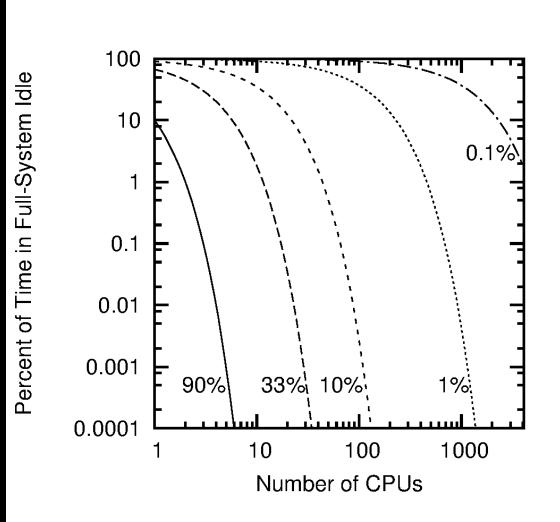

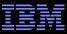

#### **Opportunistic Idle on Large Systems?**

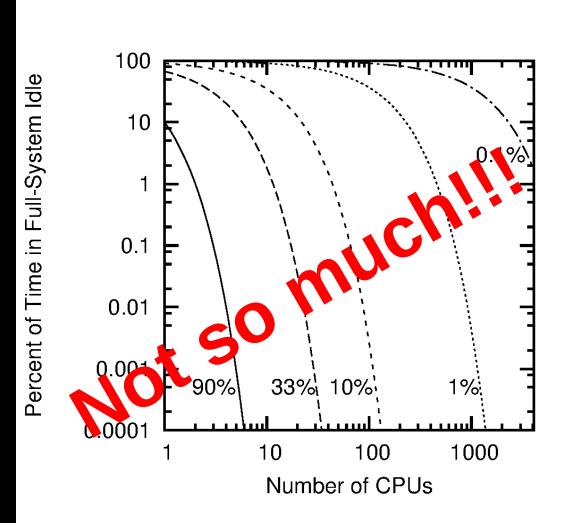

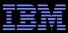

# How To Efficiently Detect Full-System Idle?

#### •We have to give up something:

- -Energy efficiency
- –<del>Scalability</del>
- -Determinism

#### -Full-system idle detection latency

–<del>Sanity</del>

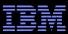

## How To Efficiently Detect Full-System Idle?

#### •We have to give up something:

- -Energy efficiency
- -Scalability
- -Determinism

#### -Full-system idle detection latency

-Sanity: You cannot give up something that you do not have!!!

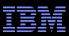

# How To Efficiently Detect Full-System Idle?

- We have to give up something:
   –Full-system idle detection latency
- Use a state machine
- Enter full-system-idle state more slowly on larger systems

   Forces more time between atomic updates of global state variable on
   large systems, maintaining a constant level of memory contention
- Leverage RCU's pre-existing scan of idle CPUs

   If a CPU is idle, it does not respond to RCU grace periods
   RCU therefore scans CPUs, report quiescent states on their behalf
   Also track last time each CPU went idle

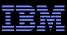

# **Full-System-Idle State Machine**

Added twist: A timekeeping CPU being non-idle must not prevent the system from entering full-system-idle state!

States:

- -RCU\_SYSIDLE\_NOT: Some CPU is not idle.
  - Return to this state any time a non-timekeeping CPU goes non-idle from RCU SYSIDLE LONG or later state.
- -RCU\_SYSIDLE\_SHORT: All CPUs idle for brief period.
  - Advance here if scan finds all non-timekeeping CPUs idle.
- -RCU\_SYSIDLE\_LONG: All CPUs idle for "long enough".
  - Advance here if in RCU\_SYSIDLE\_SHORT state long enough, and if all CPUs remained idle throughout that time.
- -RCU\_SYSIDLE\_FULL: All CPUs idle, ready for sysidle.
  - Advance here from RCU\_SYSIDLE\_LONG if still idle on next scan.
- -RCU\_SYSIDLE\_FULL\_NOTED: Scheduling-clock tick disabled globally.
  - Advance here when timekeeping ktheads sees RCU\_SYSIDLE\_FULL state.

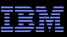

# **Full-System-Idle State Machine Schematic**

Protect against memory contention

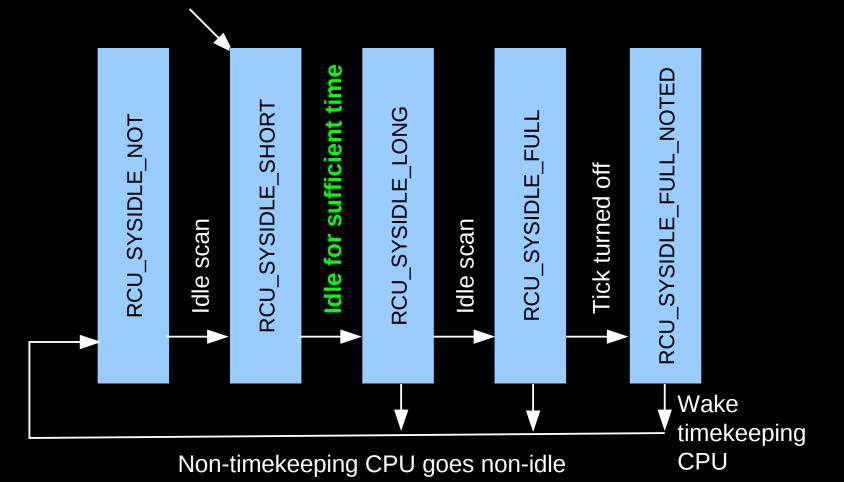

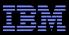

# How Long Idle in RCU\_SYSIDLE\_SHORT State?

- CPU going idle records the time
- RCU remembers most recent idle time when scanning CPUs
- Advance to RCU\_SYSIDLE\_LONG only if it has been sufficiently long since the last CPU went idle
  - -Increases linearly with increasing numbers of CPUs
  - -Adjusted by HZ and number of CPUs per rcu\_node structure

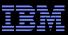

#### How Long Is "Sufficiently Long", Anyway?

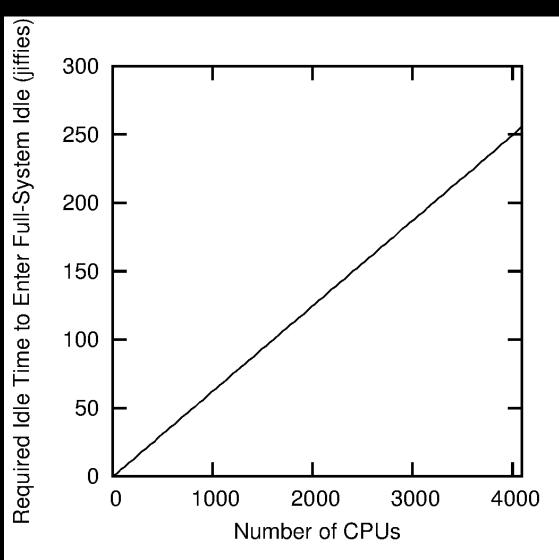

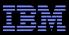

# **Avoiding Non-Idle Races**

Bad scenario: Timekeeping CPU turns off all scheduling-clock interrupts, then does not notice a CPU going non-idle

#### Avoid this as follows:

- -CPU going non-idle in the RCU\_SYSIDLE\_FULL\_NOTED state will force scheduling-clock interrupts back on.
- -CPU going non-idle will force the state to RCU\_SYSIDLE\_NOT unless the current state is RCU\_SYSIDLE\_SHORT
- -This means that there is at least one remaining scan (from RCU\_SYSIDLE\_LONG to RCU\_SYSIDLE\_FULL): During this scan, the CPU will be detected as non-idle, forcing state back to RCU\_SYSIDLE\_NOT
- -This requires careful use of atomic operations and memory barriers
- Be careful, getting this right is harder than it looks!

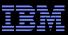

# **Avoiding Non-Idle Races**

#### Any CPU can drive state back down to RCU\_SYSIDLE\_NOT

- -It does so when it goes non-idle, but only if state has advanced to RCU\_SYSIDLE\_LONG or further
- –Uses atomic xchg() operation to update state: If returns RCU\_SYSIDLE\_FULL\_NOTED, wakes up timekeeping CPU

# Only one task advances the state

- -After each scan finds all CPUs idle, with optional time constraint
- -Uses cmpxchg(), upon failure assumes CPU went non-idle
- If CPU going non-idle sees RCU\_SYSIDLE\_SHORT, state might advance to RCU\_SYSIDLE\_LONG
   But memory barriers guarantee that next scan sees the non-idle CPU

Diagrams on next three slides...

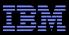

#### Handling Non-Idle Races: Scenario 1

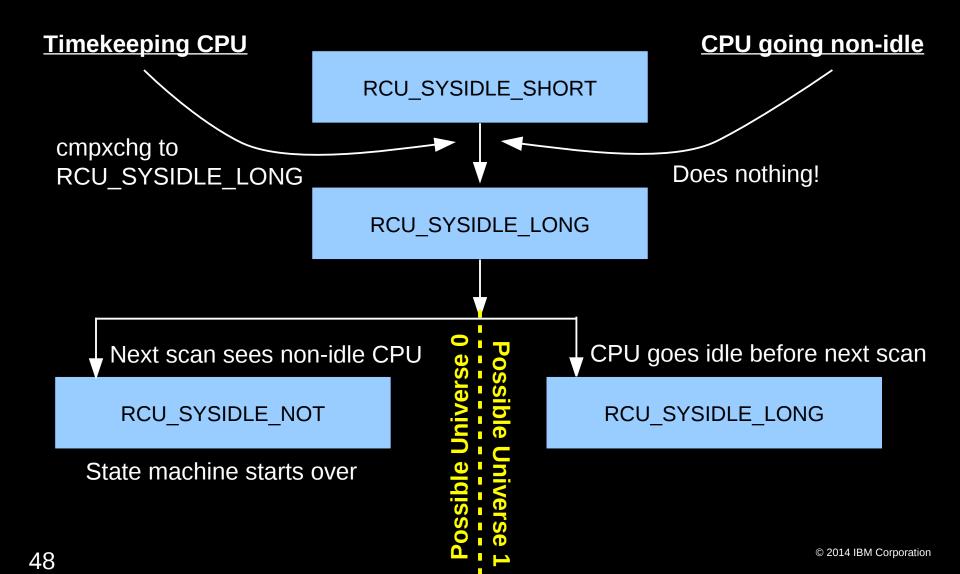

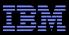

#### Handling Non-Idle Races: Scenario 2

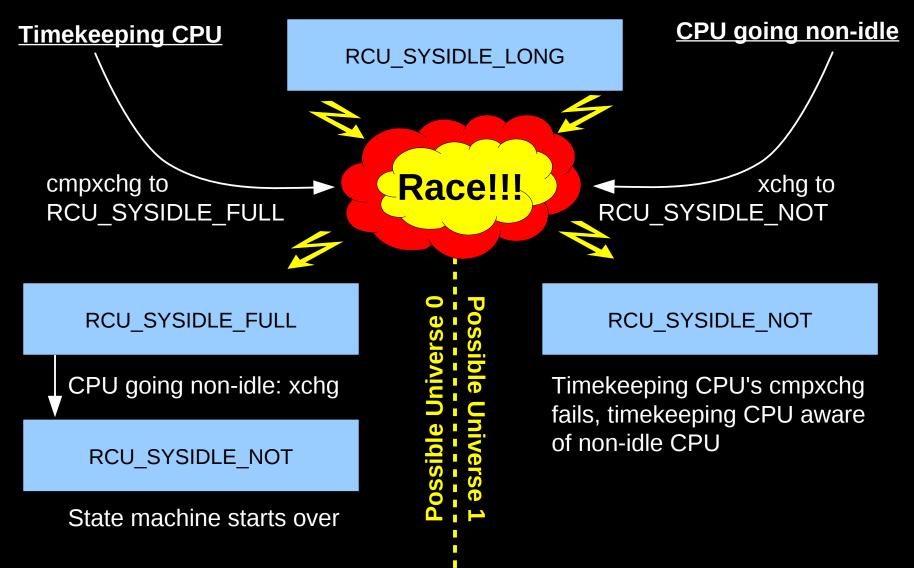

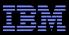

#### Handling Non-Idle Races: Scenario 3

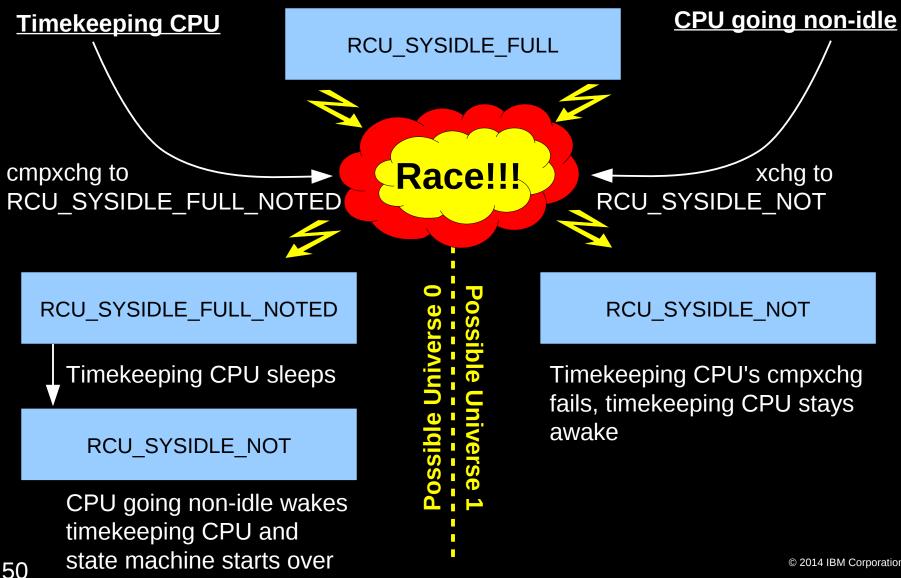

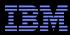

#### Sounds Complex! Did You Mechanically Verify This?

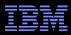

# Sounds Complex! Did You Mechanically Verify This?

#### Well, I tried via goto-cc/goto-instrument/satabs:

Performing pointer analysis for concurrency-aware abstraction satabs: value\_set.cpp:1183: void value\_sett::assign(const exprt&, const exprt&, const namespacet&, bool): Assertion `base\_type\_eq(rhs.type(), type, ns)' failed. Aborted (core dumped)

Bug report to the authors (who have been responsive) –Array allocation problem, fix is still on the way...

-Used several other tools, all of which failed in interesting ways

So I fell back on Promela/spin

-135 lines of Promela says it works!!! (Safety, not yet forward progress)

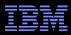

# Sounds Complex! Did You Mechanically Verify This?

#### Well, I tried via goto-cc/goto-instrument/satabs:

Performing pointer analysis for concurrency-aware abstraction satabs: value\_set.cpp:1183: void value\_sett::assign(const exprt&, const exprt&, const namespacet&, bool): Assertion `base\_type\_eq(rhs.type(), type, ns)' failed. Aborted (core dumped)

Bug report to the authors (who have been responsive) –Array allocation problem, fix is still on the way...

-Used several other tools, all of which failed in interesting ways

#### So I fell back on Promela/spin

-135 lines of Promela says it works!!! (Safety, not yet forward progress)
 -Should I believe it? ;-)

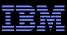

#### **Other Issues**

#### IHz residual tick:

- -Just in case something we haven't found yet needs interrupts...
- -Kevin Hilman has a patch series that turns this off: Use at your own risk!

#### Timer wheel:

- -Suppose that the application occasionally enters the kernel
- -Current timer-wheel code will proceed jiffy-by-jiffy to catch up
  - Resulting in extreme latency blows
- -"Bandaid" patches available: single-timer and no-timer cases
- -Thomas Gleixner working on more general solution

#### vmstat kthread

-Christoph Lameter has a prototype patch

#### RCU\_SOFTIRQ

- -Patches to avoid needlessly invoking this softirq handler
- "Whack-a-mole" with other problems, e.g., unbound workqueues

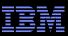

# **To Probe More Deeply Into Adaptive Ticks**

- Documentation/timers/NO\_HZ.txt
- Is the whole system idle?
  - -http://lwn.net/Articles/558284/
- (Nearly) full tickless operation in 3.10
  - http://lwn.net/Articles/549580/
- "The 2012 realtime minisummit" (LWN, CPU isolation discussion)
  - http://lwn.net/Articles/520704/
- "Interruption timer périodique" (Kernel Recipes, in French)
  - https://kernel-recipes.org/?page\_id=410
- "What Is New In RCU for Real Time" (RTLWS 2012)
  - http://www.rdrop.com/users/paulmck/realtime/paper/RTLWS2012occcRT.2012.10.19e.pdf
    - Slides 31-32
- "TODO"
  - https://github.com/fweisbec/linux-dynticks/wiki/TODO
- "NoHZ tasks" (LWN)
  - http://lwn.net/Articles/420544/

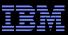

# **Configuration Cheat Sheet (Subject to Change!)**

#### CONFIG\_NO\_HZ\_FULL=y Kconfig: enable adaptive ticks

- -Implies dyntick-idle mode (specify separately via CONFIG\_NO\_HZ\_IDLE=y)
- -Specify which CPUs at compile time: CONFIG\_NO\_HZ\_FULL\_ALL=y
  - But boot CPU is excluded, used as timekeeping CPU
- -"full\_nohz=" boot parameter: Specify adaptive-tick CPUs, overriding build-time Kconfig
  - "full\_nohz=1,3-7" says CPUs 1, 3, 4, 5, 6, and 7 are adaptive-tick
  - Omitting "full\_nohz=": No CPUs are adaptive-tick unless CONFIG\_NO\_HZ\_FULL\_ALL=y
  - Boot CPU cannot be adaptive-ticks, it will be used as timekeeping CPU regardless
- -PMQOS to reduce idle-to-nonidle latency
  - X86 can also use "idle=mwait" and "idle=poll" boot parameters, but note that these can cause thermal problems and degrade energy efficiency, especially "idle=poll"

#### CONFIG\_RCU\_NOCB\_CPU=y Kconfig: enable RCU offload

- -Specify which CPUs to offload at build time:
  - RCU\_NOCB\_CPU\_NONE=y Kconfig: No offloaded CPUs (specify at boot time)
  - RCU\_NOCB\_CPU\_ZERO=y Kconfig: Offload CPU 0 (intended for randconfig testing)
  - RCU\_NOCB\_CPU\_ALL=y Kconfig: Offload all CPUs
- "rcu\_nocbs=" boot parameter: Specify additional offloaded CPUs

#### CONFIG\_NO\_HZ\_FULL\_SYSIDLE=y: enable system-wide idle detection -Still needs more plumbing from Frederic, work in progress

Also: CONFIG\_HIGH\_RES\_TIMERS=y, CONFIG\_DEBUG\_PREEMPT=n, CONFIG\_TRACING=n, CONFIG\_DEBUG\_LIST=n, ...

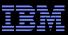

# Patch Cheat Sheet 1/2 (Subject to Change!)

- Get the vmstat per-CPU kthreads out of the way: -http://lwn.net/Articles/569669/
- Turn off the residual 1Hz tick:
  - -http://www.spinics.net/lists/arm-kernel/msg273778.html
- Remove residual RCU\_SOFTIRQ jitter:
  - -https://lkml.org/lkml/2013/11/15/561 (in 3.14)
  - https://lkml.org/lkml/2014/2/17/619, https://lkml.org/lkml/2014/2/17/678, https://lkml.org/lkml/2014/2/17/780 (expected in 3.15)
- Timer latency bandaids (to be obsoleted by rewrite):
  - https://lkml.org/lkml/2014/1/15/924, https://lkml.org/lkml/2014/1/15/929, https://lkml.org/lkml/2014/1/15/928, https://lkml.org/lkml/2014/1/15/925, https://lkml.org/lkml/2014/1/15/930 (expected in 3.15)

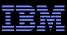

# Patch Cheat Sheet 2/2 (Subject to Change!)

#### Workqueues:

- https://lkml.org/lkml/2014/3/27/242, https://lkml.org/lkml/2014/3/27/237, https://lkml.org/lkml/2014/3/27/236, https://lkml.org/lkml/2014/3/27/239

#### Dedicated timekeeper IPI:

- https://lkml.org/lkml/2014/3/19/454, https://lkml.org/lkml/2014/3/19/457, https://lkml.org/lkml/2014/3/19/456

#### Cleanups and fixes:

- https://lkml.org/lkml/2014/1/25/44, https://lkml.org/lkml/2014/1/16/291, https://lkml.org/lkml/2014/1/16/306, https://lkml.org/lkml/2014/1/16/292 (in 3.14)
- -https://lkml.org/lkml/2014/2/14/234

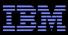

# **Boot/Doc Cheat Sheet (Subject to Change!)**

#### Boot:

- –nosoftlockup: Decrease soft-lockup checking overhead, and also remove the corresponding diagnostics. (Decisions, decisions!)
- -isolcpus=n-m: Tell the Linux kernel to isolate the specified CPUs. (Some consider this to be obsolete, others swear by it.)
- -elevator=noop: Disable complex block I/O schedulers. (Some prefer compiling with CONFIG\_IOSCHED\_NOOP=n, CONFIG\_IOSCHED\_DEADLINE=n, and CONFIG\_IOSCHED\_CFQ=n.)

#### Documentation:

- -How-to info for kthreads: Documentation/kernel-per-CPU-kthreads.txt
- -Available in 3.10, see Documentation/timers/NO\_HZ.txt for more info

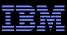

#### Summary

#### General-purpose OS or bare-metal performance?

- -Why not both?
- -Work in progress gets us very close for CPU-bound workloads:
  - Adaptive ticks userspace execution (early version in mainline)
  - RCU callback offloading (version two in mainline)
  - Interrupt, process, daemon, and kthread affinity
  - Timer offloading

-Some restrictions:

- Need to reserve CPU(s) for housekeeping; 1-Hz residual tick
- Adaptive-ticks and RCU-callback-offloaded CPUs specified at boot time
- One task per CPU for adaptive-ticks usermode execution
- Global TLB-flush IPIs, cache misses, and TLB misses are still with us
- Whack-a-mole with various other issues, patches in flight

-And can maintain energy efficiency as well!

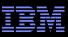

# Summary

# General-purpose OS or bare-metal performance?

- -Why not both?
- -Work in progress gets us very close for CPU-bound workloads:
  - Adaptive ticks userspace execution (early version in mainline)
  - RCU callback offloading (version two in mainline)
  - Interrupt, process, daemon, and kthread affinity
  - Timer offloading
- -Some restrictions:
  - Need to reserve CPU(s) for housekeeping; 1-Hz residual tick
  - Adaptive-ticks and RCU-callback-offloaded CPUs specified at boot time
  - One task per CPU for adaptive-ticks usermode execution
  - Global TLB-flush IPIs, cache misses, and TLB misses are still with us
  - Whack-a-mole with various other issues, patches in flight

-And can maintain energy efficiency as well!

Extending Linux's reach further into extreme computing!!!

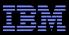

# **Legal Statement**

- This work represents the view of the author and does not necessarily represent the view of IBM.
- IBM and IBM (logo) are trademarks or registered trademarks of International Business Machines Corporation in the United States and/or other countries.
- Linux is a registered trademark of Linus Torvalds.
- Other company, product, and service names may be trademarks or service marks of others.

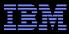

#### **Questions?**